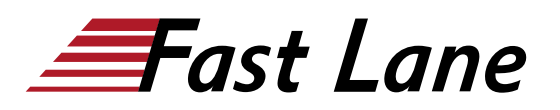

# Microsoft Dynamics 365 Supply Chain Management (MB-330T00)

I

# **ID** MB-330T00 **Prix** CHF 3 920,– (Hors Taxe) **Durée** 5 jours

#### **A qui s'adresse cette formation**

Toute personne chargée de découvrir, de capturer les exigences, d'engager les experts du domaine et les parties prenantes, de traduire des exigences et de configurer la solution et les applications. Le consultant fonctionnel met en œuvre une solution à l'aide de capacités prêtes à l'emploi, d'une extensibilité sans code, d'une application et d'intégrations de services.

#### **Cette formation prépare à la/aux certifications**

Microsoft Certified: Dynamics 365 Supply Chain Management Functional Consultant Associate (MCDFOSCMFCA)

#### **Pré-requis**

## **Objectifs**

-

À l'issue de ce cours, vous serez capable de :

- Configurer les principales fonctionnalités de Dynamics 365 Supply Chain Management.
- Traiter la plupart des transactions de Dynamics 365 Supply Chain Management.
- Expliquer aux autres comment fonctionnent les caractéristiques et les fonctionnalités de Dynamics 365 Supply Chain Management.

#### **Contenu**

#### **Module 1: Gestion de l'approvisionnement**

Pour configurer l'inventaire, vous devez d'abord comprendre les opérations quotidiennes de l'inventaire. Dans cette leçon, nous discuterons d'abord des opérations d'inventaire entrantes et sortantes. Ce module explique comment configurer les composants de l'inventaire pour les processus de gestion de la chaîne logistique dans Finance and Operations

#### **Leçons**

• ntroduction

- Configurer des numéros de série et de lots
- Configurer la répartition de l'inventaire
- Configurer les journaux de l'inventaire et de l'entrepôt
- Configurer les dimensions de l'inventaire
- Clôture et ajustements de l'inventaire

#### **Module 2: Utiliser les journaux d'inventaire**

Ce sujet explique comment utiliser les journaux d'inventaire dans Finance and Operations

#### **Leçons**

- Introduction
- Utiliser les journaux d'inventaire

#### **Module 3: Utiliser les rapports d'inventaire**

Ce sujet explique comment utiliser les rapports d'inventaire pour les processus de gestion de la chaîne logistique dans Finance and **Operations** 

#### **Leçons**

- Introduction
- Comprendre la classification ABC
- Utiliser d'autres demandes et rapports d'inventaire

#### **Module 4 : Créer produits et des références de produits**

La gestion des informations du produit dans Dynamics 365 for Finance and Operations sert à la création et à la maintenance d'un référentiel des produits de l'entreprise. Il prend en charge les grandes organisations avec une approche centralisée et structurée en créant et en maintenant des données de référence essentielles telles que les définitions de produits. Les petites organisations qui exigent une approche moins centralisée peuvent créer et maintenir leurs produits respectifs, avec quelques restrictions, tandis que leurs produits sont automatiquement ajoutés au référentiel de produits partagés. Ce sujet explique comment configurer les produits pour les processus de gestion de la chaîne logistique

dans Finance and Operations

#### **Leçons**

- Introduction
- Créer des produits
- Créer des références de produits avec des variantes
- Créer et configurer des attributs et des hiérarchies de catégories
- Configurer la tarification des articles

## **Module 5: Créer une nomenclature**

Une nomenclature est une liste globale de tous les composants, éléments, matières premières, assemblages et des quantités requises pour obtenir un produit fini. Ce module explique comment créer une nomenclature et des versions de nomenclatures à l'aide du concepteur de nomenclatures dans Finance and Operations.

#### **Leçons**

- Introduction
- Utiliser le concepteur de nomenclature

## **Module 6: Configurer et effectuer des processus Procure-to-Purchase**

Ce sujet explique comment configurer et réaliser les processus de Procure-to-Purchase dans Finance and Operations

#### **Leçons**

- Introduction
- Procurement and sourcing business scenario
- Créer un flux des demandes d'achat
- Créer des demandes d'achat
- Créer des demandes de devis
- Utiliser des politiques d'achat

# **Module 7: Configurer les collaborations avec les fournisseurs**

Ce sujet explique comment configurer les collaborations avec les fournisseurs dans Finance and Operations

#### **Leçons**

- Introduction
- Configurer les collaborations avec les fournisseurs
- Utiliser la collaboration avec le fournisseur

**Module 8: Configurer et effectuer des processus Purchase-to-Pay**

Le module des bons d'achat passe en revue les processus exigés pour créer et gérer les bons d'achat dans Dynamics 365 for Finance and Operations. Une entreprise utilise des ordres d'achat pour enregistrer les informations sur les marchandises et les services qu'elle a achetés de divers fournisseurs.

## **Leçons**

- Introduction
- Créer des bons d'achat
- Utiliser la gestion de la modification du bon d'achat
- Utiliser les commandes et arrivées des articles
- Gérer les sur-livraisons et les sous-livraisons et les frais
- Créer des retours aux fournisseurs

#### **Module 9: Configurer et utiliser des accords**

Ce sujet explique comment configurer et utiliser des accords dans Finance and Operations

#### **Leçons**

- Introduction
- Maintenir des accords commerciaux
- Créer des accords de vente
- Créer des accords d'achat
- Configurer des allocations commerciales
- Configurer le courtage
- Configurer les redevances
- Configurer les remises

# **Module 10: Configurer et utiliser des processus Order-to-Cash**

Ce sujet explique comment configurer et utiliser les processus Order-to-Cash dans Finance and Operations

# **Leçons**

- Introduction
- Comprendre le scénario Order-to-Cash
- Configurer et utiliser des commissions
- Configurer les recherches de clients et d'articles
- Créer et confirmer des devis et commandes
- Configurer la remise de délais
- Configurer les codes de blocage d'ordre
- Imprimer et publier des listes de prélèvement
- Effectuer les retours de la part des clients

## **Module 11: Configurer et utiliser des processus de contrôle et de gestion de la qualité**

Nous décrivons dans ce module la manière de configurer et d'utiliser le contrôle de la qualité dans Finance and Operations, la manière d'utiliser la fonctionnalité de contrôle de la qualité, la manière de définir et de maintenir le manque de conformité et la manière de gérer les corrections. Mais familiarisons-nous d'abord avec les processus généraux de gestion de la qualité.

# **Leçons**

- Introduction
- Effectuer les processus de contrôle et de gestion de la qualité
- Appliquer le blocage d'inventaire
- Effectuer la gestion de la quarantaine

# **Module 12: Configurer et utiliser les relations commerciales intersociétés**

La fonctionnalité intersociété dans Dynamics 365 for Finance and Operations fournit un mécanisme pour la consolidation des données statiques et dynamiques de plusieurs entreprises en tant qu'entités légales séparées dans une seule base de données. Le commerce intersociété permet de fournir des sites de fabrication, des centres de distribution et des filiales de vente dispersés dans le monde pour agir en qualité d'organisation unifiée. Ce sujet explique comment configurer et utiliser les relations commerciales intersociétés et les commandes de processus intersociétés dans Finance and Operations

#### **Leçons**

- Introduction
- Comprendre le commerce intersociété
- Établir des relations commerciales intersociétés
- Traiter des ordres en chaîne intersociétés
- Établir des accords et des livraisons directes intersociétés

#### **Module 13: Configurer et utiliser la planification principale**

Ce sujet explique comment configurer et utiliser la planification principale dans Finance and Operations

#### **Leçons**

- Introduction
- Considérations et mise en place de la planification principale
- Créer des plans maîtres
- Découvrir les prévisions de la demande et de l'approvisionnement
- Configurer la couverture d'un article
- Brève introduction à la planification intersociété
- Exécuter des plans et des ordres planifiés fermes

# **Module 14: Configurer la gestion des entrepôts**

Le module de gestion des entrepôts pour Dynamics 365 for Finance and Operations aide à gérer les processus de l'entrepôt dans la fabrication, la distribution et les sociétés de vente au détail. Il comprend une vaste gamme de fonctionnalités pour prendre en charge les installations d'un entrepôt à un niveau optimal, à tout moment. La gestion des entrepôts est complètement intégrée aux autres processus métier dans Finance and Operations, tels que le transport, la fabrication, le contrôle de la qualité, les achats, les transferts, le ventes et les retours.

#### **Leçons**

- Introduction
- Configurer la gestion des entrepôts
- Comprendre les hiérarchies de réservation
- Directives liées à l'emplacement et modèles de travail

#### **Module 15: Configurer des périphériques mobiles pour la gestion des entrepôts**

Ce sujet explique comment configurer des périphériques mobiles dans Finance and Operations

#### **Leçons**

- Introduction
- Configurer des périphériques mobiles

## **Module 16: Utiliser la gestion des entrepôts**

Vous devez installer l'application avant de pouvoir utiliser le périphérique mobile pour la gestion de l'entrepôt. Ce sujet explique comment utiliser les processus de gestion des entrepôts dans Finance and Operations

## **Leçons**

- Introduction
- Configurer le périphérique mobile
- Les opérations entrantes
- Le comptage de cycles
- Les transferts et le réapprovisionnement
- Les opérations sortantes
- Choix en clusters
- Emballage et mise en conteneurs

# **Module 17: Configurer la gestion des transports**

Ce module donne un aperçu de la fonctionnalité de gestion des transports dans Microsoft Dynamics 365 for Finance and Operations et enseigne à configurer et utiliser la gestion des transports.

# **Leçons**

- Introduction
- Planification et configuration de la gestion des transports
- Procédures
- Routage et flux de transports
- Engins de transport et gestion du fret

# **Module 18: Conclusion de la formation**

Une évaluation finale et un résumé de la formation, ainsi qu'un sondage sur la formation après sa conclusion.

## **Centres de formation dans le monde entier**

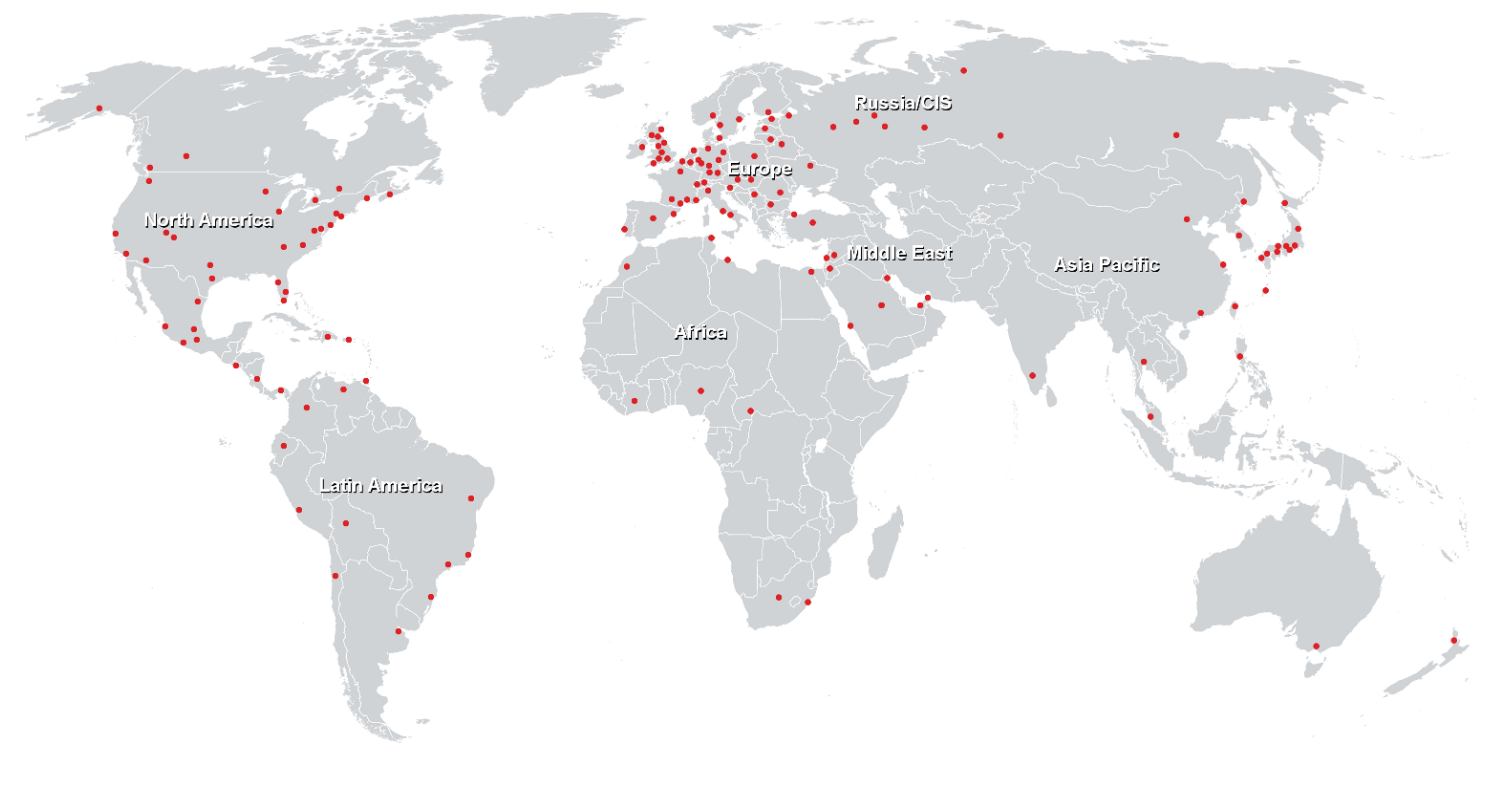

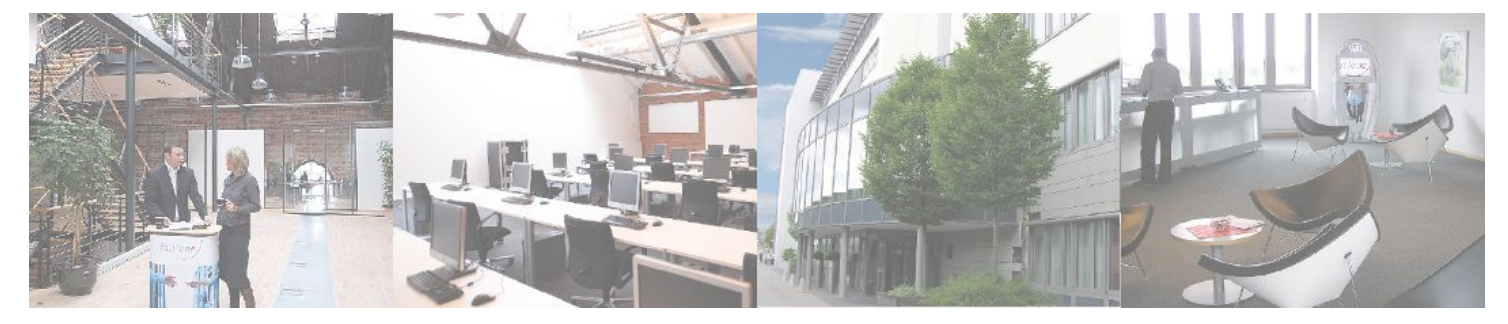

# **Fast Lane Institute for Knowledge Transfer (Switzerland) AG**

Husacherstrasse 3 CH-8304 Wallisellen Tel. +41 44 832 50 80

**info@flane.ch, https://www.flane.ch**